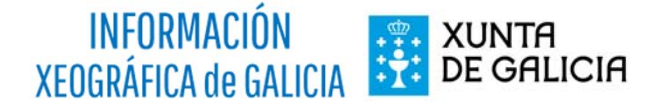

## **Tarefas a realizar:**

*Visualizar as distintas capas temáticas e mapas de fondo* 

*Saída gráfica dun mapa xeolóxico + topográfico* 

*Saída gráfica dunha ortofoto 2002 + Rede Natura 2000*

*Comparador de imaxes (Ortofoto 2014 vs. Voo Americano 1956)*

*Comparador de imaxes (Ortofoto 2014 vs. Sombreado-Lidar)*